<< CorelDRAW12 >>

- << CorelDRAW12 >>
- 13 ISBN 9787561218990
- 10 ISBN 7561218990

出版时间:2005-1

页数:222

字数:389000

extended by PDF and the PDF

http://www.tushu007.com

, tushu007.com

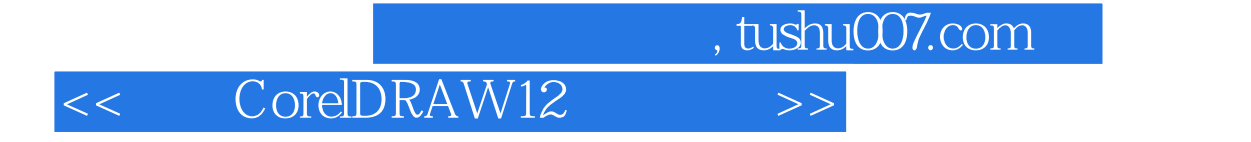

CoreIDRAW 12

CoreIDRAW 12

<< CorelDRAW12 >>

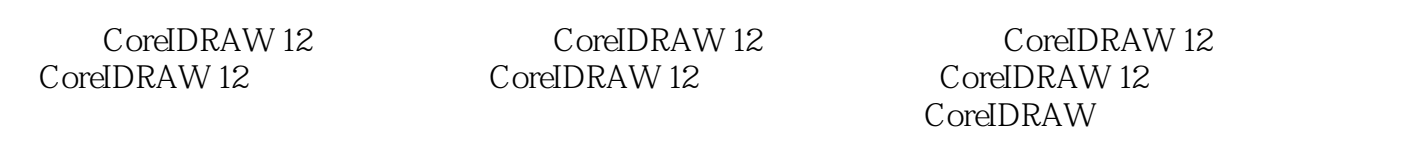

, tushu007.com

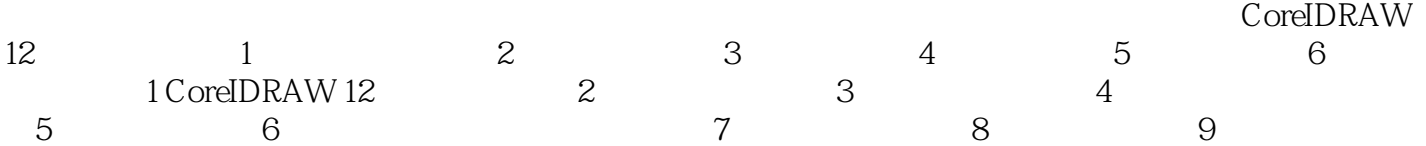

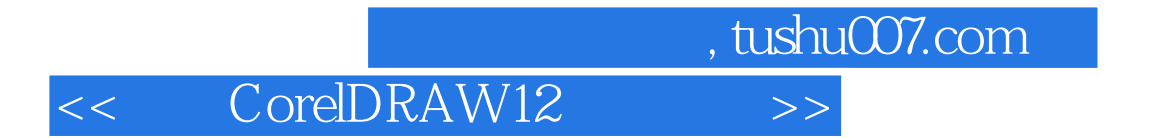

本站所提供下载的PDF图书仅提供预览和简介,请支持正版图书。

更多资源请访问:http://www.tushu007.com